#### **S17DLF – NAG Fortran Library Routine Document**

**Note.** Before using this routine, please read the Users' Note for your implementation to check the interpretation of bold italicised terms and other implementation-dependent details.

### **1 Purpose**

S17DLF returns a sequence of values for the Hankel functions  $H_{\nu+n}^{(1)}(z)$  or  $H_{\nu+n}^{(2)}(z)$  for complex z, nonnegative  $\nu$  and  $n = 0, 1, \ldots, N - 1$ , with an option for exponential scaling.

## **2 Specification**

SUBROUTINE S17DLF(M, FNU, Z, N, SCALE, CY, NZ, IFAIL) INTEGER M, N, NZ, IFAIL *real* FNU *complex* Z, CY(N) CHARACTER∗1 SCALE

## **3 Description**

This subroutine evaluates a sequence of values for the Hankel function  $H_{\nu}^{(1)}(z)$  or  $H_{\nu}^{(2)}(z)$ , where z is complex,  $-\pi < \arg z \leq \pi$ , and  $\nu$  is the real, non-negative order. The N-member sequence is generated for orders  $\nu, \nu + 1, \ldots, \nu + N - 1$ . Optionally, the sequence is scaled by the factor  $e^{-iz}$  if the function is  $H_{\nu}^{(1)}(z)$  or by the factor  $e^{iz}$  if the function is  $H_{\nu}^{(2)}(z)$ .

**Note.** Although the routine may not be called with  $\nu$  less than zero, for negative orders the formulae  $H_{-\nu}^{(1)}(z) = e^{\nu \pi i} H_{\nu}^{(1)}(z)$ , and  $H_{-\nu}^{(2)}(z) = e^{-\nu \pi i} H_{\nu}^{(2)}(z)$  may be used.

The routine is derived from the routine CBESH in Amos [2]. It is based on the relation

$$
H_{\nu}^{(m)}(z) = \frac{1}{p} e^{-p\nu} K_{\nu}(z e^{-p}),
$$

where  $p = \frac{i\pi}{2}$  if  $m = 1$  and  $p = -\frac{i\pi}{2}$  if  $m = 2$ , and the Bessel function  $K_{\nu}(z)$  is computed in the right half-plane only. Continuation of  $K_{\nu}(z)$  to the left half-plane is computed in terms of the Bessel function  $I_{\nu}(z)$ . These functions are evaluated using a variety of different techniques, depending on the region under consideration.

When N is greater than 1, extra values of  $H_{\nu}^{(m)}(z)$  are computed using recurrence relations.

For very large  $|z|$  or  $(\nu+N-1)$ , argument reduction will cause total loss of accuracy, and so no computation is performed. For slightly smaller |z| or  $(\nu+N-1)$ , the computation is performed but results are accurate to less than half of *machine precision*. If |z| is very small, near the machine underflow threshold, or  $(\nu + N - 1)$  is too large, there is a risk of overflow and so no computation is performed. In all the above cases, a warning is given by the routine.

### **4 References**

- **[1]** Abramowitz M andStegun I A (1972) Handbook of Mathematical Functions Dover Publications  $(3rd Edition)$
- **[2]** Amos D E (1986) Algorithm 644: A portable package for Bessel functions of a complex argument and nonnegative order ACM Trans. Math. Software 12 265–273

## **5 Parameters**

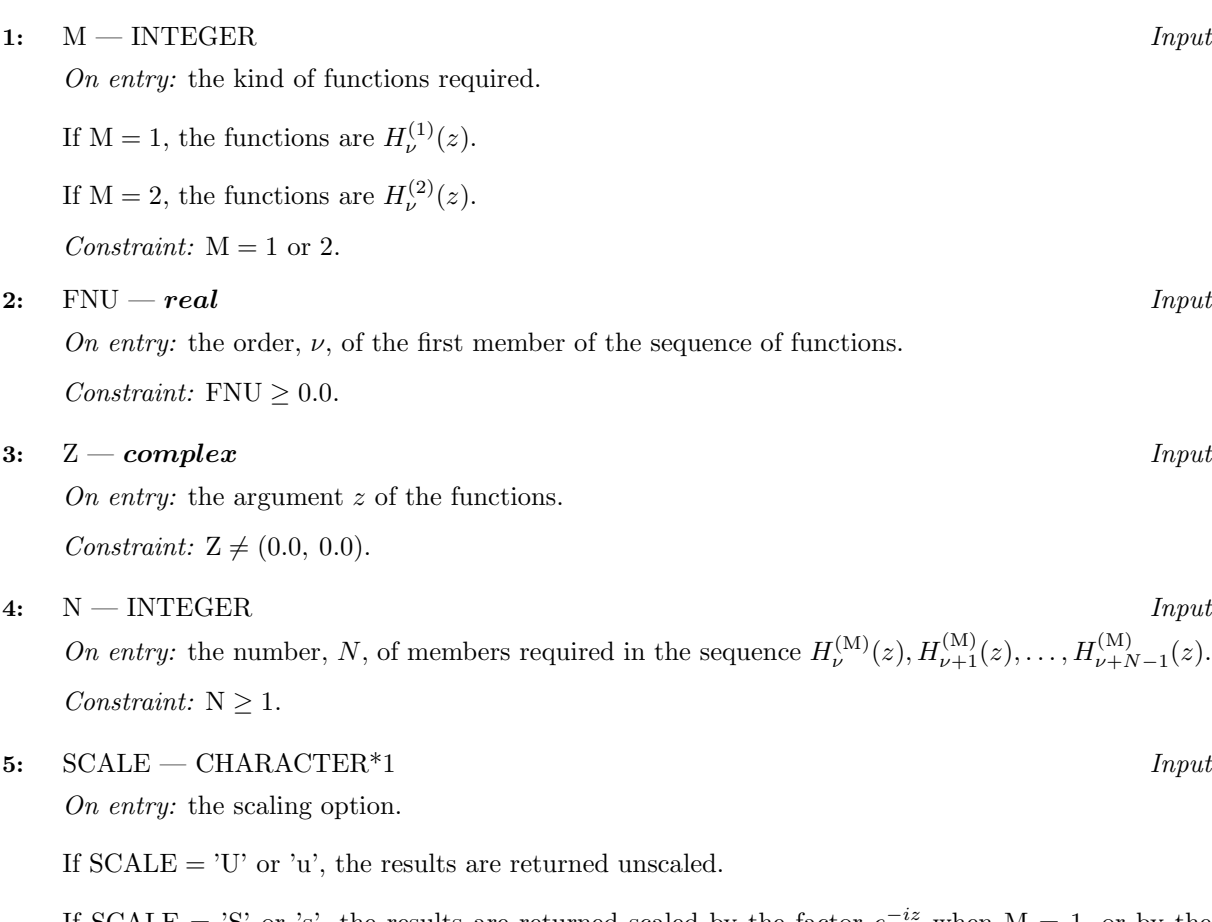

If SCALE = 'S' or 's', the results are returned scaled by the factor  $e^{-iz}$  when M = 1, or by the factor  $e^{iz}$  when  $\mathcal{M}=2.$ 

Constraint:  $SCALE = 'U', 'u', 'S'$  or 's'.

#### **6:** CY(N) — *complex* array Output

On exit: the N required function values: CY(i) contains  $H_{\nu+i-1}^{(M)}(z)$ , for  $i = 1, 2, ..., N$ .

**7:** NZ — INTEGER  $Output$ 

On exit: the number of components of CY that are set to zero due to underflow. If  $NZ > 0$ , then if Im  $z > 0.0$  and  $M = 1$ , or Im  $z < 0.0$  and  $M = 2$ , elements  $CY(1), CY(2), \ldots, CY(NZ)$  are set to zero. In the complementary half-planes, NZ simply states the number of underflows, and not which elements they are.

#### **8:** IFAIL — INTEGER  $Input/Output$

On entry: IFAIL must be set to  $0, -1$  or 1. For users not familiar with this parameter (described in Chapter P01) the recommended value is 0.

On exit: IFAIL = 0 unless the routine detects an error (see Section 6).

## **6 Error Indicators and Warnings**

If on entry IFAIL = 0 or  $-1$ , explanatory error messages are output on the current error message unit (as defined by X04AAF).

Errors detected by the routine:

 $IFAIL = 1$ 

On entry,  $M \neq 1$  and  $M \neq 2$ , or  $\text{FNU} < 0.0$ . or  $Z = (0.0, 0.0),$ or  $N < 1$ , or  $SCALE \neq 'U'$  or 'S'.

#### $IFAIL = 2$

No computation has been performed due to the likelihood of overflow, because  $\text{ABS}(Z)$  is less than a machine-dependent threshold value (given in the Users' Note for your implementation).

#### $IFAIL = 3$

No computation has been performed due to the likelihood of overflow, because  $\text{FNU} + \text{N}-1$  is too  $\text{large} - \text{how large depends on } Z$  and the overflow threshold of the machine.

 $IFAIL = 4$ 

The computation has been performed, but the errors due to argument reduction in elementary functions make it likely that the results returned by S17DLF are accurate to less than half of *machine precision*. This error exit may occur if either ABS(Z) or FNU+  $N-1$  is greater than a machine-dependent threshold value (given in the Users' Note for your implementation).

#### $IFAIL = 5$

No computation has been performed because the errors due to argument reduction in elementary functions mean that all precision in results returned by S17DLF would be lost. This error exit may occur when either of  $\text{ABS}(Z)$  or  $\text{FNU} + \text{N} - 1$  is greater than a machine-dependent threshold value (given in the Users' Note for your implementation).

 $IFAIL = 6$ 

No results are returnedbecause the algorithm termination condition has not been met. This may occur because the parameters suppliedto S17DLF wouldhave causedoverflow or underflow.

# **7 Accuracy**

All constants in subroutine S17DLF are given to approximately 18 digits of precision. Calling the number of digits of precision in the floating-point arithmetic being used  $t$ , then clearly the maximum number of correct digits in the results obtained is limited by  $p = \min(t, 18)$ . Because of errors in argument reduction when computing elementary functions inside S17DLF, the actual number of correct digits is limited, in general, by  $p - s$ , where  $s \approx \max(1, |\log_{10} |z||, |\log_{10} \nu|)$  represents the number of digits lost due to the argument reduction. Thus the larger the values of  $|z|$  and  $\nu$ , the less the precision in the result. If S17DLF is called with  $N > 1$ , then computation of function values via recurrence may lead to some further small loss of accuracy.

If function values which should nominally be identical are computed by calls to S17DLF with different base values of  $\nu$  and different N, the computed values may not agree exactly. Empirical tests with modest values of  $\nu$  and z have shown that the discrepancy is limited to the least significant 3-4 digits of precision.

## **8 Further Comments**

The time taken by the routine for a call of S17DLF is approximately proportional to the value of  $N$ , plus a constant. In general it is much cheaper to call S17DLF with  $N$  greater than 1, rather than to make  $N$ separate calls to S17DLF.

Paradoxically, for some values of z and  $\nu$ , it is cheaper to call S17DLF with a larger value of N than is required, and then discard the extra function values returned. However, it is not possible to state the precise circumstances in which this is likely to occur. It is due to the fact that the base value used to start recurrence may be calculated in different regions for different N, andthe costs in each region may differ greatly.

# **9 Example**

The example program prints a caption and then proceeds to read sets of data from the input data stream. The first datum is a value for the kind of function, M, the second is a value for the order FNU, the third is a complex value for the argument, Z, and the fourth is a value for the parameter SCALE. The program calls the routine with  $N = 2$  to evaluate the function for orders FNU and FNU + 1, and it prints the results. The process is repeated until the end of the input data stream is encountered.

### **9.1 Program Text**

**Note.** The listing of the example program presented below uses bold italicised terms to denote precision-dependent details. Please read the Users' Note for your implementation to check the interpretation of these terms. As explained in the Essential Introduction to this manual, the results produced may not be identical for all implementations.

```
* S17DLF Example Program Text
* Mark 14 Revised. NAG Copyright 1989.
     .. Parameters ..
    INTEGER NIN, NOUT
    PARAMETER (NIN=5, NOUT=6)
    INTEGER N
    PARAMETER (N=2)
* .. Local Scalars ..
    complex Z
    real FNU
    INTEGER IFAIL, M, NZ
    CHARACTER*1 SCALE
     .. Local Arrays ..
    complex CY(N)
     .. External Subroutines ..
    EXTERNAL S17DLF
     .. Executable Statements ..
    WRITE (NOUT,*) 'S17DLF Example Program Results'
    Skip heading in data file
    READ (NIN,*)
    WRITE (NOUT,*)
    WRITE (NOUT, 99999) 'Calling with N =', N
    WRITE (NOUT,*)
    WRITE (NOUT,*)
    +'M FNU Z SCALE CY(1) CY(2)
         NZ IFAIL'
    WRITE (NOUT,*)
  20 READ (NIN,*,END=40) M, FNU, Z, SCALE
     IFAIL = 0
*
    CALL S17DLF(M,FNU,Z,N,SCALE,CY,NZ,IFAIL)
*
    WRITE (NOUT,99998) M, FNU, Z, SCALE, CY(1), CY(2), NZ, IFAIL
```

```
GO TO 20
  40 STOP
*
99999 FORMAT (1X,A,I2)
99998 FORMAT (1X, I1, 1X, F7.4,' (', F7.3,',', F7.3,') ',A,
    + 2(' (', F7.3, ', 'F7.3, ')'), I4, I4)END
```
### **9.2 Program Data**

```
S17DLF Example Program Data
1 0.00 ( 0.3, 0.4) 'U'
1 2.30 (2.0, 0.0) 'U'
1 2.12 (-1.0, 0.0) 'U'
2 6.00 (3.1, -1.6) 'U'
2 6.00 (3.1, -1.6) 'S'
```
### **9.3 Program Results**

S17DLF Example Program Results

Calling with  $N = 2$ 

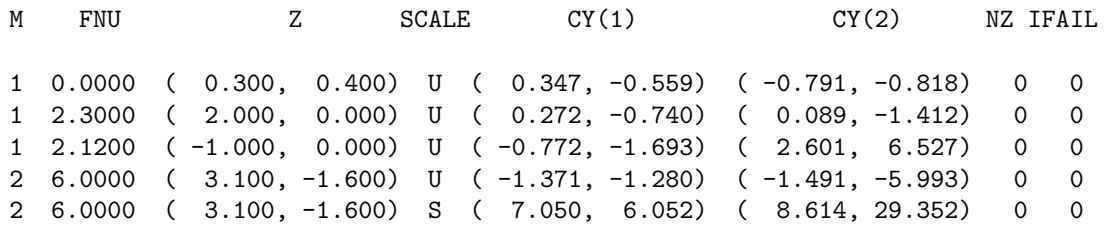